Recursion

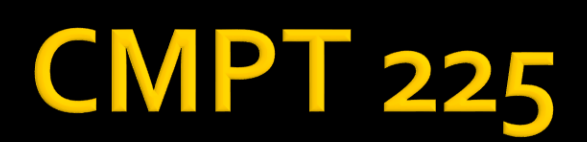

# **Objectives**

- **I** Identify recursive algorithms
- Write simple recursive algorithms
- **Understand recursive function calling** 
	- With reference to the call stack
- Compute the result of simple recursive algorithms
- **Understand the drawbacks of recursion**
- Analyze the running times of recursive functions
	- **Covered in the O Notation section**

#### **Rabbits**

*A certain man put a pair of rabbits in a place surrounded on all sides by a wall. How many pairs of rabbits can be produced from that pair in a year if it is supposed that every month each pair begets a new pair which from the second month on becomes productive?*

*Liber Abaci, Leonardo Pisano Bigollo (aka Fibonacci), 1202*

#### **Bunnies**

- **What happens if you put a** pair of rabbits in a field?
	- More rabbits!
- **Assumptions** 
	- Rabbits take one month to reach maturity and
	- Each pair of rabbits produces another pair of rabbits one month after mating
	- Rabbits never die
	- **·** Bunny heaven!

#### ... and more Bunnies

- **How many pairs of rabbits** are there after 5 months?
	- Month 1: start **1 pair**
	- $\blacksquare$  Month 2: the rabbits are now mature and mate – **1 pair**
	- **•** Month 3: the first pair give birth to two babies – **2 pairs**
	- $\blacksquare$  Month  $\boldsymbol{4}$ : the first pair give birth to 2 babies, the pair born in month 3 are now mature – **3**
	- Month  $5:$  the 3 pairs from month 4, and 2 new pairs – **5**

#### ... and even more Bunnies

- After 5 months there are 5 pairs of rabbits
	- $\blacksquare$  i.e. the number of pairs at 4 months (3) plus the number of pairs at 3 months (2)
	- Why?
- **While there are 3 pairs of** bunnies in month 4 only 2 of them are able to mate
	- the ones alive in the previous month
- **This series of numbers is** called the Fibonacci series

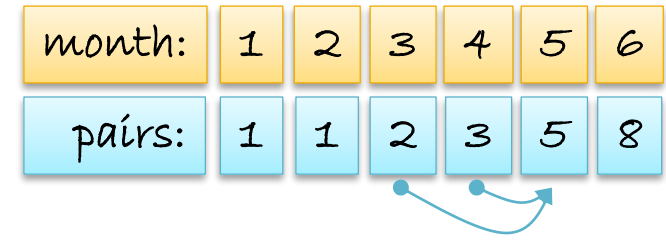

# **Fibonacci Series**

- The *n*<sup>th</sup> number in the Fibonacci series, *fib(n)*, is:
	- $\blacksquare$  o if  $n = o$ , and  $\blacksquare$  if  $n = \blacksquare$
	- $\blacksquare$  *fib*(*n* 1) + *fib*(*n* 2) for any *n* > 1
- **e.g.** what is  $fib(23)$ 
	- Easy if we only knew *fib*(22) and *fib*(21)
		- Then the answer is *fib*(22) + *fib*(21)
	- What happens if we actually write a function to calculate Fibonacci numbers like this?

#### **Recursive Functions**

# **Calculating the Fibonacci Series**

- **Let's write a function just like the formula** 
	- $fib(n) = o$  if  $n = o$ ,  $1$  if  $n = 1$ ,
	- otherwise  $fib(n) = fib(n-1) + fib(n-2)$

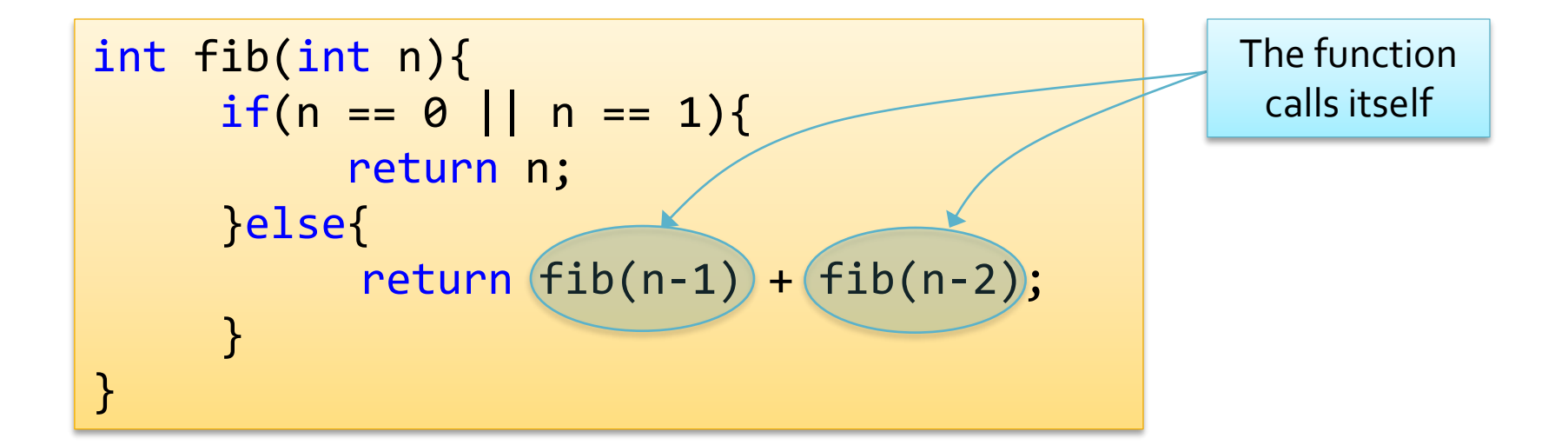

#### **Recursive Functions**

- The Fibonacci function is *recursive*
	- A recursive function calls itself
	- Each call to a recursive method results in a *separate* call to the method, with its own input
- **Recursive functions are just like other functions** 
	- The invocation is pushed onto the call stack
	- **And removed from the call stack when the end of a method** or a return statement is reached
	- **Execution returns to the previous method call**

# Analysis of fib(5)

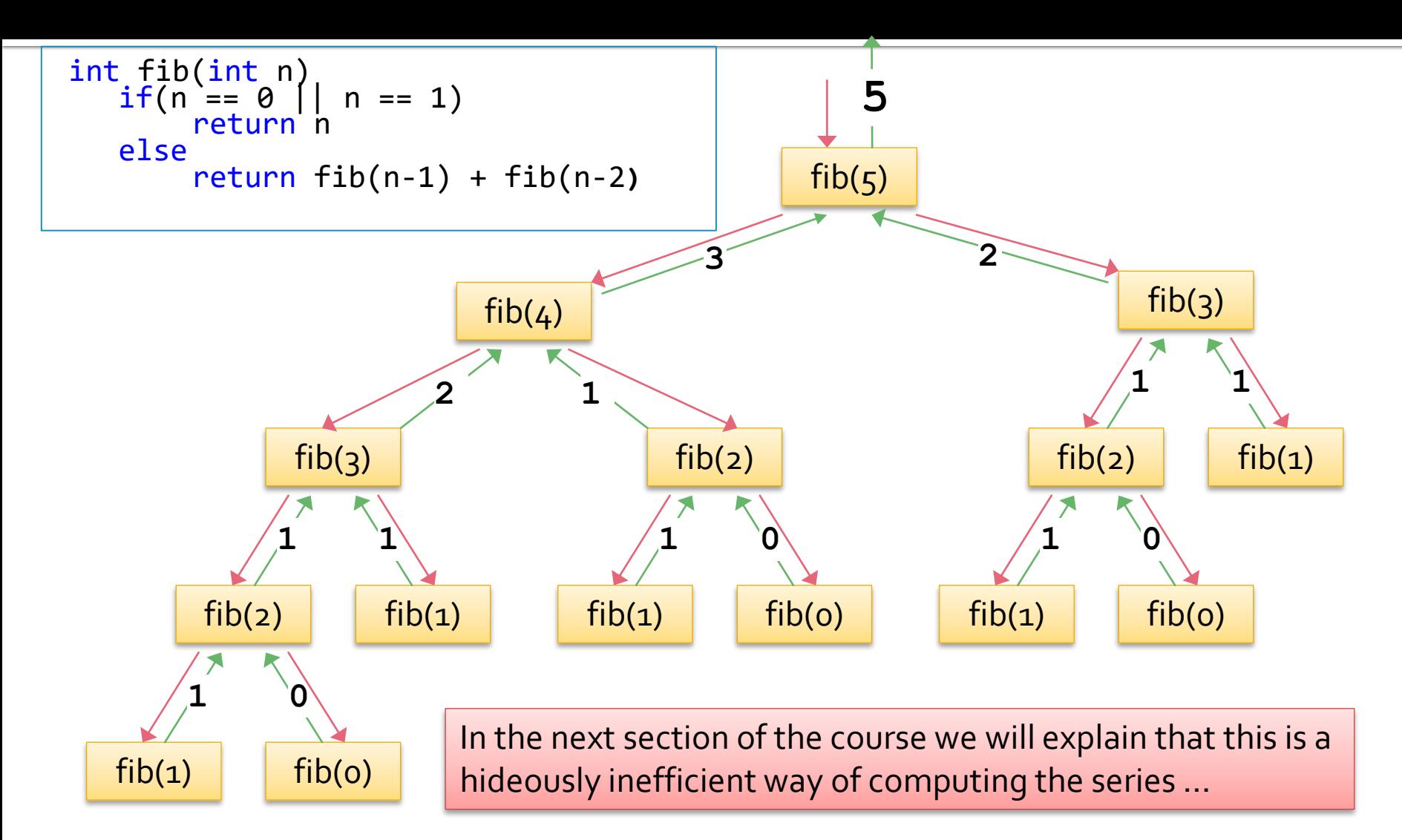

John Edgar 11

#### **Recursion and the Call Stack**

- When a function is called its data is pushed onto the call stack, and execution switches to the function
- **When a recursive function call is made, execution** switches to the current invocation of that function
	- The call stack records the line number of the previous function where the call was made from
		- **Which will be the previous invocation of the same function**
	- Once the function call ends it also returns to the previous invocation

# **Recursive Function Anatomy**

- **Recursive functions do not use loops to repeat** instructions
	- But use recursive calls, in if statements
- **Recursive functions consist of two or more cases,** there must be at least one
	- Base case, and one
	- Recursive case

#### **Base Case**

- **The base case is a smaller problem with a** simpler solution
	- This problem's solution must *not* be recursive
		- **Otherwise the function may never terminate**
- **There can be more than one base case** 
	- And base cases may be implicit

#### **Recursive Case**

- **The recursive case is the same problem with** smaller input
	- **The recursive case must include a recursive** function call
	- **There can be more than one recursive case**

# **Finding Recursive Solutions**

- Define the problem in terms of a smaller problem of the same type
	- **The recursive part**
	- $-e.g.$  return  $fib(n-1) + fib(n-2)$ ;
- **And the base case where the solution can be** easily calculated
	- **This solution should not be recursive**

 $\blacksquare$  e.g. if (n == 0 || n == 1) return n;

#### **Steps Leading to Recursive Solutions**

- How can the problem be defined in terms of smaller problems of the same type?
	- By how much does each recursive call reduce the problem size?
	- $\blacksquare$  By 1, by half, ...?
- **What is the base case that can be solved** without recursion?
	- Will the base case be reached as the problem size is reduced?

# **Recursive Searching**

Linear Search Binary Search

# **Linear Search Algorithm**

```
int linSearch(int arr[], int n, int x){
   for (int i=0; i < n; i++){
       if(x == arr[i])return i; 
       }
   } //for
   return -1; //target not found
} The algorithm searches an array one
                             element at a time using a for loop
```
#### **Recursive Linear Search**

#### **Base cases**

- Target is found, or the end of the array is reached
- **Recursive case** 
	- Target not found

```
int recLinearSearch(int arr[], int next, int n, int x){
   if (next >= n){
       return -1;
    } else if (x == arr[next]){
       return next; 
   } else {
       return recLinearSearch(arr, next+1, n, x);
    }<br>}
}
```
# **Binary Search**

- $\blacksquare$  Requires that the array is sorted
	- In either ascending or descending order
	- Make sure you know which!
- A *divide and conquer* algorithm
	- Each iteration divides the problem space in half
	- Ends when the target is found or the problem space consists of one element

#### **Binary Search Sketch**

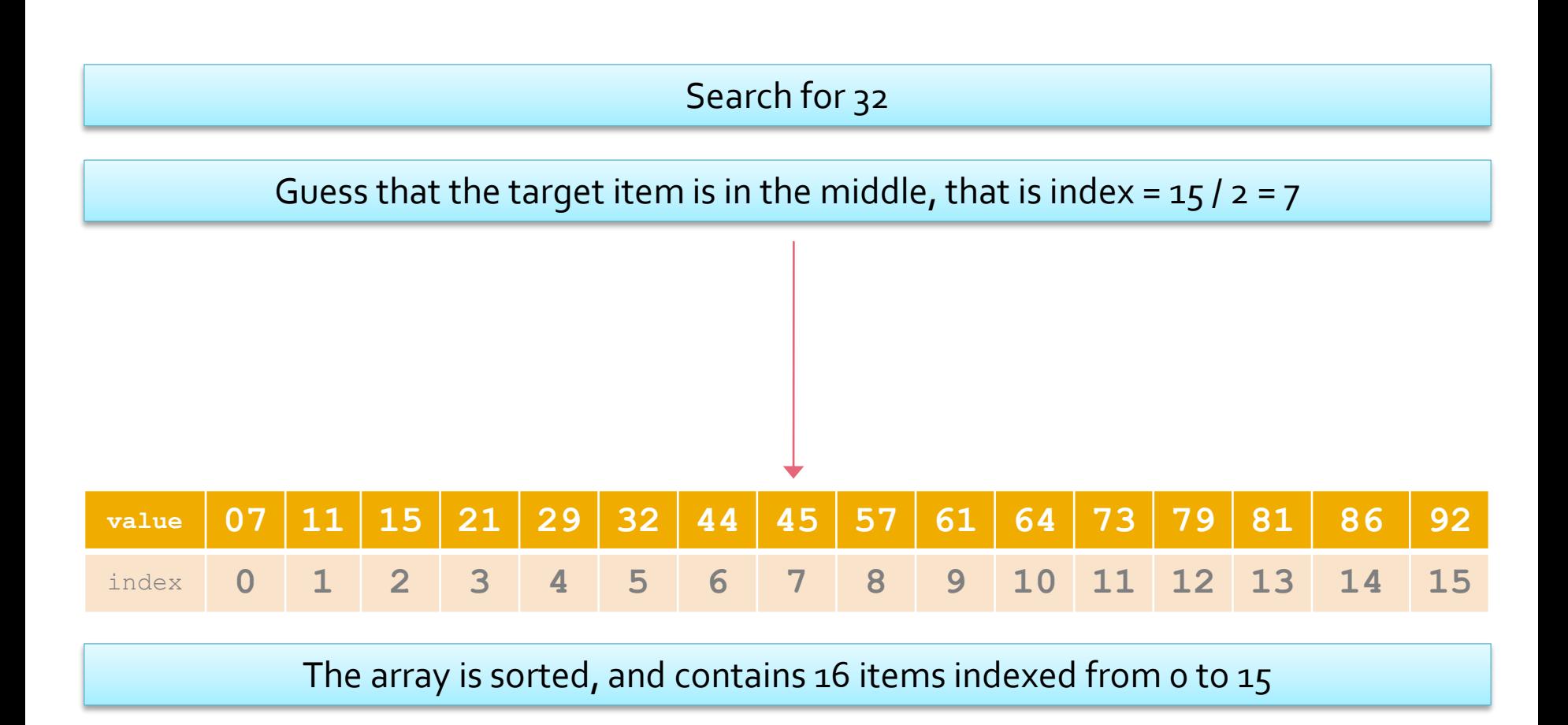

#### **Binary Search Sketch**

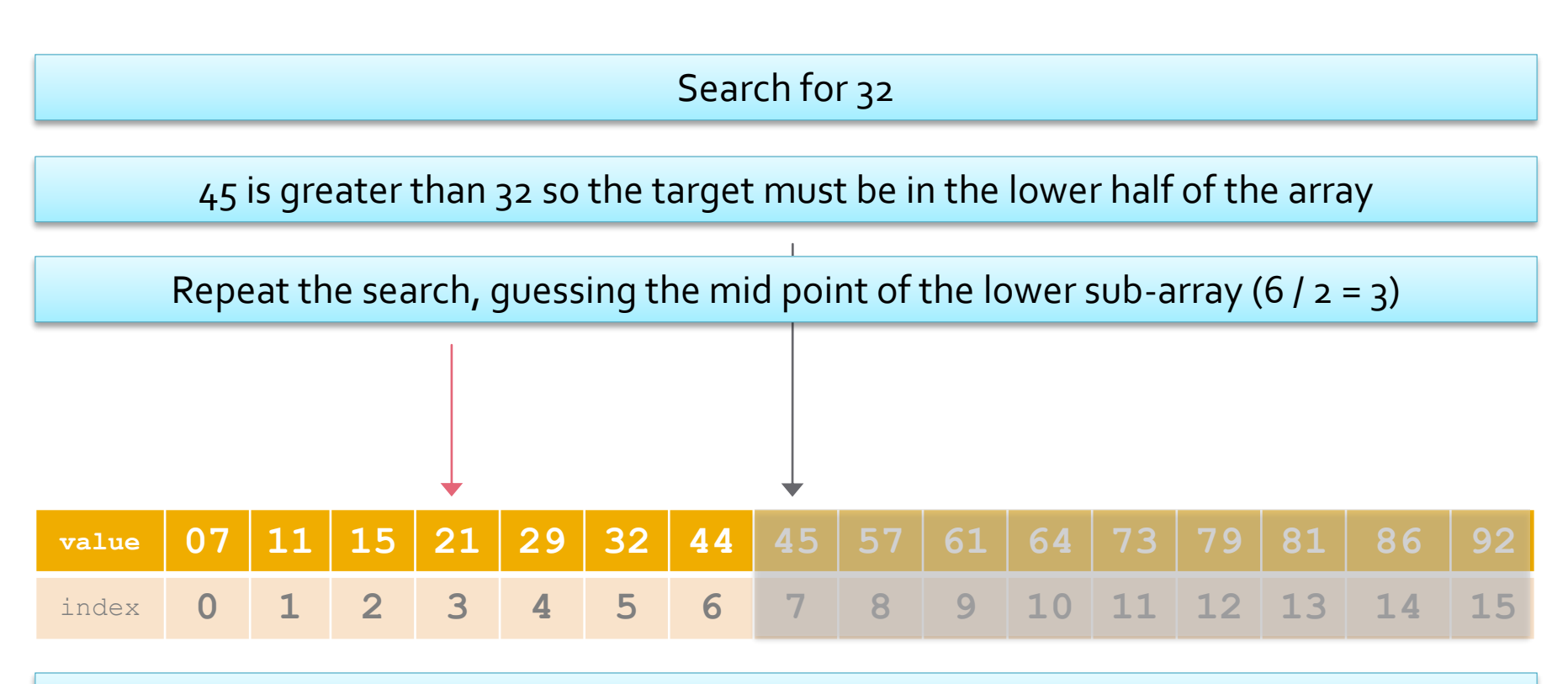

Everything in the upper half of the array can be ignored, halving the search space

#### **Binary Search Sketch**

#### Search for 32

21 is less than 32 so the target must be in the upper half of the subarray

Repeat the search, guessing the mid point of the new search space, 5

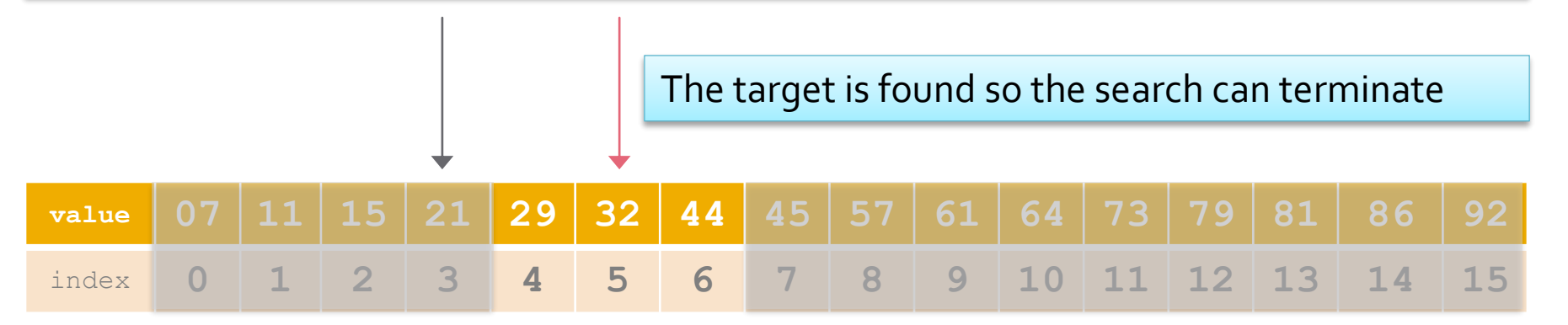

The mid point = (lower subarray index + upper index) / 2

# **Thinking About Binary Search**

- Each sub-problem searches a sub-array
	- Differs only in the upper and lower array indices that define the sub-array
	- Each sub-problem is smaller than the last one
	- In the case of binary search, half the size
- **There are two base cases** 
	- When the target item is found and
	- When the problem space consists of one item
		- Make sure that this last item is checked

# **Recursive Binary Search**

```
int binarySearch(
   int arr[], int start, int end, int x){
   int mid = (start + end) / 2;if (start > end){
       return - 1; //base case
   } else if(arr[mid] == x){
       return mid; //second base case
   } else if(arr[mid] < x){
       return binarySearch(arr, mid + 1, end, x);
   } else { //arr[mid] > target
       return binarySearch(arr, start, mid - 1, x);
   }
}
```
# **Drawbacks of Recursion**

# **Inefficent Recursive Functions**

- Some recursive algorithms are inherently inefficient
	- e.g. the recursive Fibonacci algorithm which repeats the same calculation again and again
	- **Look at the number of times**  $fib(2)$  **is called**
- Such algorithms should be *implemented* iteratively
	- Even if the solution was *determined* using recursion

### **Recursion Overhead**

- **Recursive algorithms have more overhead** than similar iterative algorithms
	- **Because of the repeated function calls**
	- Each function call has to be inserted on the stack
- **If is often useful to derive a solution using** recursion and implement it iteratively
	- Sometimes this can be quite challenging!

# **Stack Overflow**

- **Some recursive functions result in the call** stack becoming full
	- Which usually results in an error and the termination of the program
- **This happens when function calls are** repeatedly pushed onto the stack
	- And not removed from the stack until the process is complete

#### **Recursive Sum**

int sum(int x){ if (x == 0 || x == 1){ return x; } else { return x + sum(x – 1); } }

- **This function works** 
	- But try running it to sum the numbers from 1 to 8,000
	- **I** It will probably result in a stack overflow
		- **·** Since 8,000 function calls have to be pushed onto the stack!

#### **Recursive Factorial**

int factorial (int x){ if (x == 0 || x == 1){ return 1; } else { return x \* factorial(x – 1); } }

**This function won't result in a stack overflow** 

- Why not?
	- **·** Hint think how fast factorials increase

#### **Recursive Factorial Trace**

- What happens when we run factorial( $5$ )?
	- Each function call returns a value to a calculation in a previous call
- $\blacksquare$  Like this
	- factorial(5)
		- $\blacksquare$  factorial(4)
			- $\text{Fact}(3)$ 
				- $\cdot$  factorial(2)
					- $\cdot$  factorial(1)
					- 1 returned to factorial(2)
				- 2 returned to factorial(3)
			- $\overline{\phantom{a}}$  6 returned to factorial(4)
		- $\overline{24}$  returned to factorial(5)
	- 120 returned from factorial $(5)$
- **The final answer is only computed in the final return statement**

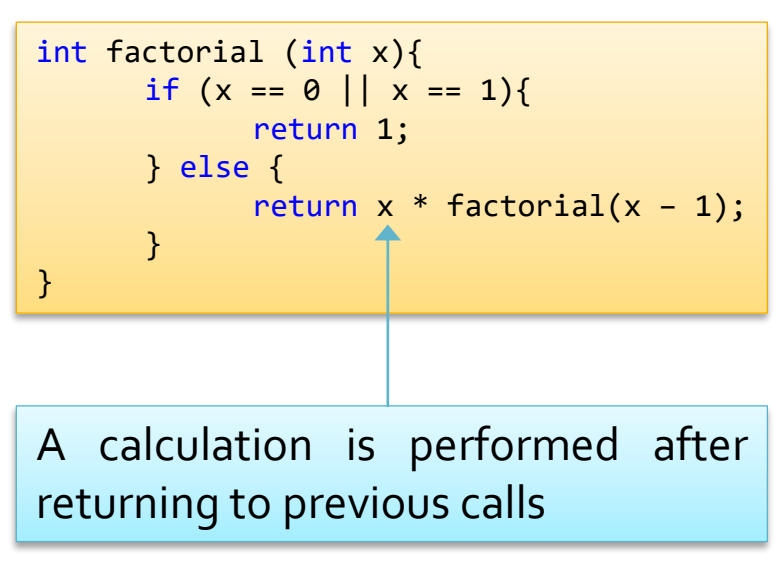

# **Tail Recursion**

```
int factorialTail (int x, int result){
   if (x \le 1){
       return result; 
    } else {
       return factorialTail(x-1, result * x);
   }
}
```
- **Another recursive factorial function** 
	- The recursive call is the last statement in the algorithm and
		- The final result of the recursive call is the final result of the function
	- The function has a second parameter that contains the result

# **Tail Recursion Trace**

#### Here is the trace of factorialTail(5, 1)

- factorialTail $(5, 1)$ 
	- **•** factorialTail $(4, 5)$ 
		- factorialTail(3, 20)
			- factorialTail(2, 60)
				- factorialTail(1, 120)
				- 120 returned to factorialTail(2).
			- $\cdot$  120 returned to factorialTail(3)
		- 120 returned to factorialTail(4)
	- **•** 120 returned to factorialTail(5)
- 120 returned from factorialTail $(5)$

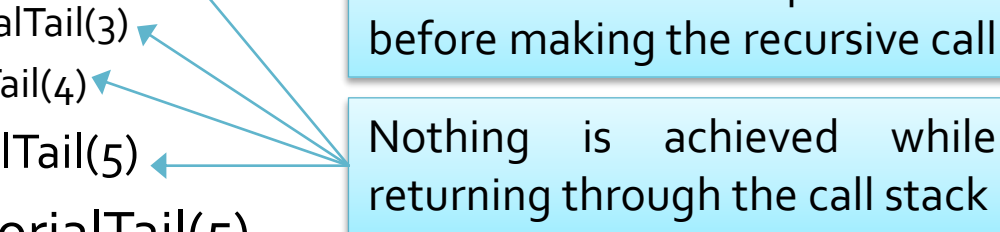

return factorialTail(x-1, result  $* x$ );

The calculation is performed

int factorialTail (int x, int result){

return result;

if  $(x \le 1)$ {

} else {

}

}

**The final answer is returned through each of the recursive** calls, and is calculated at the bottom of the recursion tree

# **Tail Recursion and Iteration**

- **Tail recursive functions can be easily converted** into iterative versions
	- **This is done automatically by some compilers**

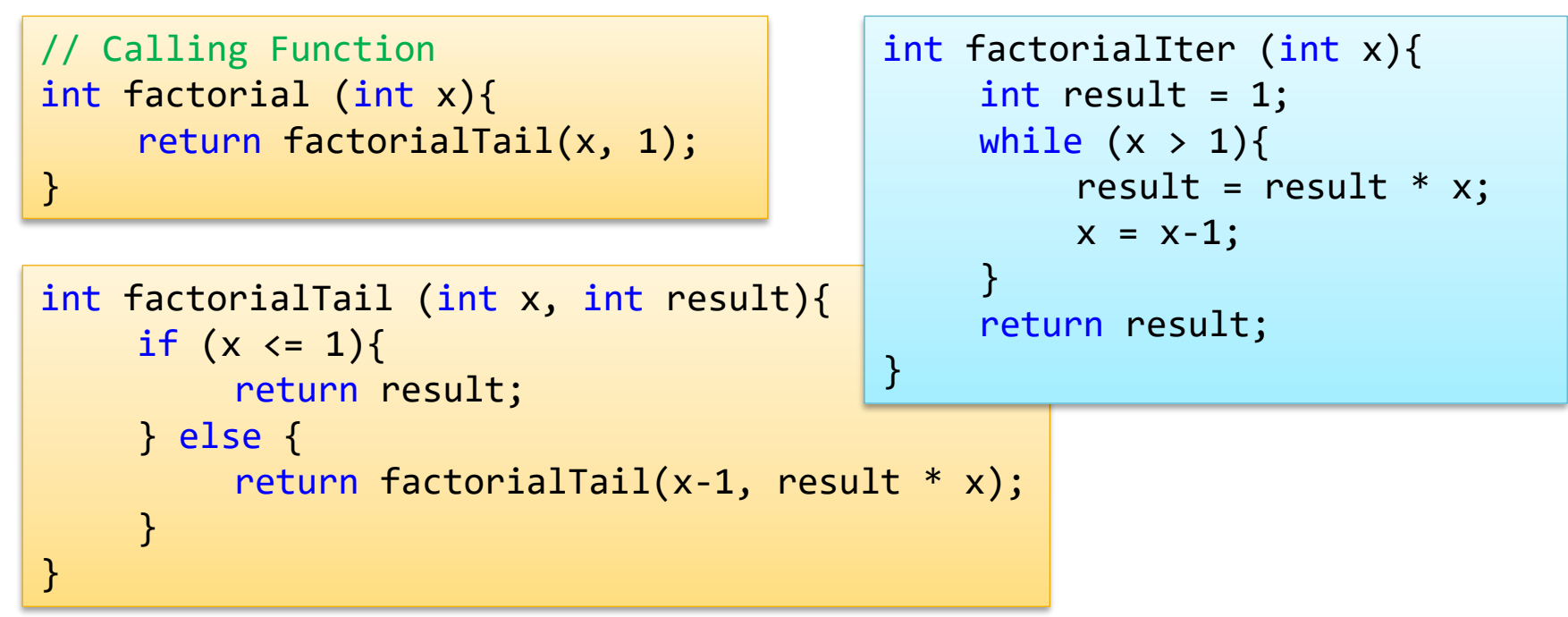

# **Analyzing Recursive Functions**

- It is useful to trace through the sequence of recursive calls
	- This can be done using a *recursion tree*
- **Recursion trees can be used to determine the** running time of algorithms
	- Annotate the tree to indicate how much work is performed at each level of the tree
	- And then determine how many levels of the tree there are

# **Recursion and Induction**

# **Mathematical Induction**

- Mathematical induction is a method for performing mathematical proofs
- An inductive proof consists of two steps
	- A *base case* that proves the formula hold for some small value (usually 1 or 0)
	- An *inductive step* that proves if the formula holds for some value *n*, it also holds for *n*+1
- $\blacksquare$  The inductive step starts with an inductive hypothesis
	- An assumption that the formula holds for *n*

# **Recursion and Induction**

- **Recursion is similar to induction**
- **Recursion** *solves* a problem by
	- **Specifying a solution for the base case and**
	- **Using a recursive case to derive solutions of any** size from solutions to smaller problems
- **Induction** *proves* a property by
	- **Proving it is true for a base case and**
	- Proving that it is true for some number, *n*, if it is true for all numbers less than *n*

#### **Recursive Factorial**

int factorial (int x){ if (x == 0){ return 1; } else { return x \* factorial(x – 1); } }

- **Prove, using induction, that the algorithm returns** the values
	- $\blacksquare$   $factorial(o) = o! = 1$
	- $factorial(n) = n! = n * (n-1) * ... * 1$  if  $n > 0$

# **Proof by Induction**

- **Base case**: Show that the property is true for *n* = 0, i.e. that *factorial*(0) returns 1
	- This is true by definition as *factorial*(0) is the base case of the algorithm and returns 1
- Establish that the property is true for an arbitrary k implies that it is also true for  $k + 1$
- **Inductive hypothesis:** Assume that the property is true for  $n = k$ , that is assume that
	- *factorial*(*k*) = *k* \* (*k* 1) \* (*k* 2) \* … \* 2 \* 1

# **Proof by Induction**

**Inductive conclusion**: Show that the property is true for  $n = k + 1$ , i.e., that *factorial*( $k + 1$ ) returns

▪ (*k* + 1) \* *k* \* (*k* – 1) \* (*k* – 2) \* … \* 2 \* 1

- By definition of the function: *factorial*( $k + 1$ ) returns
	- $(k + 1) * factorial(k) -$  the recursive case
- And by the inductive hypothesis: *factorial*(*k*) returns
	- *k* \* (*k* 1) \* (*k* 2) \* … \* 2 \* 1
- Therefore *factorial*(*k* + 1) *must* return
	- (*k* + 1) \* *k* \* (*k* 1) \* (*k* 2) \* … \* 2 \* 1
- Which completes the inductive proof

#### **More Recursive Functions**

# **More Recursive Algorithms**

- **Towers of Hanoi**
- Eight Queens problem
- **Sorting** 
	- Mergesort
	- **Quicksort**

#### **Recursive Data Structures**

- **Linked Lists are recursive data structures** 
	- They are defined in terms of themselves
- **There are recursive solutions to many list** methods
	- List traversal can be performed recursively
	- Recursion allows elegant solutions of problems that are hard to implement iteratively
		- **· Such as printing a list backwards**